# *Field Day 2019*

### June 22nd and 23rd

1400 Saturday to 1400 Sunday Field Day is always the fourth full weekend of June, beginning at 1800 UTC Saturday and running through 2059 UTC Sunday. Field Day 2019 is June 22-23.

Depending on when you start setup.

*Long-term goal*

- ➲ To work as many stations as possible.
- ➲ 8A Georgia
- ➲ 8 hf stations on the air at one time.
- ➲ 6 meters and satellite station for contact and bonus points.
- ➲ SSB and CW and Digital modes
- ➲ 5 contacts with solar charged battery for bonus points

### *Stations*

➲ These are the 8 stations and band captains.

- ➲ 80 m or XX m digital W3DJS
- ➲ 40 m ssb WR1TR
- $\supset$  40 m cw NN4K
- ➲ **20 m ssb – ARES - W4IGE**
- $\supset$  20 m cw or 80 m cw ND4V
- ➲ 40 m or XX M digital WB4QDX
- $\supset$  15 m ssb AF4FG
- ➲ 10 m or 75 m ssb W4HNG

## *Support Groups*

- ➲ Hospitality KI4HPP
- ➲ Educational Class W4KDA
- ➲ Safety Officer AB4NX
- **S** Talk-in ARES trailor
- ➲ Antenna Raising AF4FG, WA4ZXV, WB4WTN
- ➲ Power WD4JEM
- ➲ Tents groups
- ➲ Satellites N4XYY, W4IGE, W4KDA

## *Support Groups*

- ➲ Software KA4KKF, W4IGE
- ➲ Bonus Points W4HNG
- ➲ Food AF4FG, KJ4DRO, KK4WOG
- ➲ Breakfast Pastry, Fruit/coffee
- ➲ Lunch Sandwiches, chips
- ➲ Dinner BBQ
- ➲ Midrats ice cream
- ➲ Breakfast Burritos
- ➲ Lunch left overs.

## *Setup*

- ➲ 0800 we will begin setup
- ➲ Unload and move equipment to pavilion
- ➲ Coffee, breakfast, **talk-in ARES trailer**
- ➲ Layout coax and antennas
- ➲ Shoot lines to raise antennas
- ➲ Setup stations, network and test
- ➲ Lunch
- ➲ Wait for 1400 local time to start

**Those of us with experience are here to help you become comfortable with operating in an easy and Comfortable Way. Consider us your "Elmers" (ham jargon for mentors)**

 **So here we go......**

# *Logging Software*

- ➲ N3FJP FD Logging software
- ➲ Connected with cable
- ➲ Each station will have a logging computer
- ➲ One database collects all the data.
- ➲ Database computer will display summary and totals
- ➲ The summary will be on the web site for you to look at from home. (maybe)

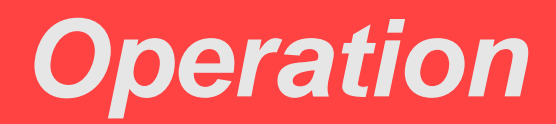

*Search and Pounce.* 

Dial up and down the band looking for contacts. **You can be selective who you contact**

Useful in contests where multipliers are ARRL sections, DX zones, and other selective categories, because you can hunt for specific multipliers to increase your score

You can avoid stations with big pileups, which waste your time and reduce your Q rate (contact, or QSO, rate per minute or hour) **Slow Process**

## *Sitting on one frequency*

You never know who will answer May not work as many multipliers

Usually can work a lot more stations (more points, higher Q rate)

Easy to do with voice recorder

May have to handle pileup if you're a rare multiplier Can get tiring if you call by voice and no one answers

Find a frequency and start calling CQ. **Makes the most contacts** Take as many contacts before giving the frequency up.

**BE NICE** but keep going. **QRZed**. This is W4GR calling CQ Field Day 8A Georgia. AGAIN, ------- thank you, 73 QRZed.,

When the band shifts, you may hear people calling CQ, make the contact. Continue calling CQ. If they fuss, apologize.

Move up or down 5KHZ. To clear frequency and call.

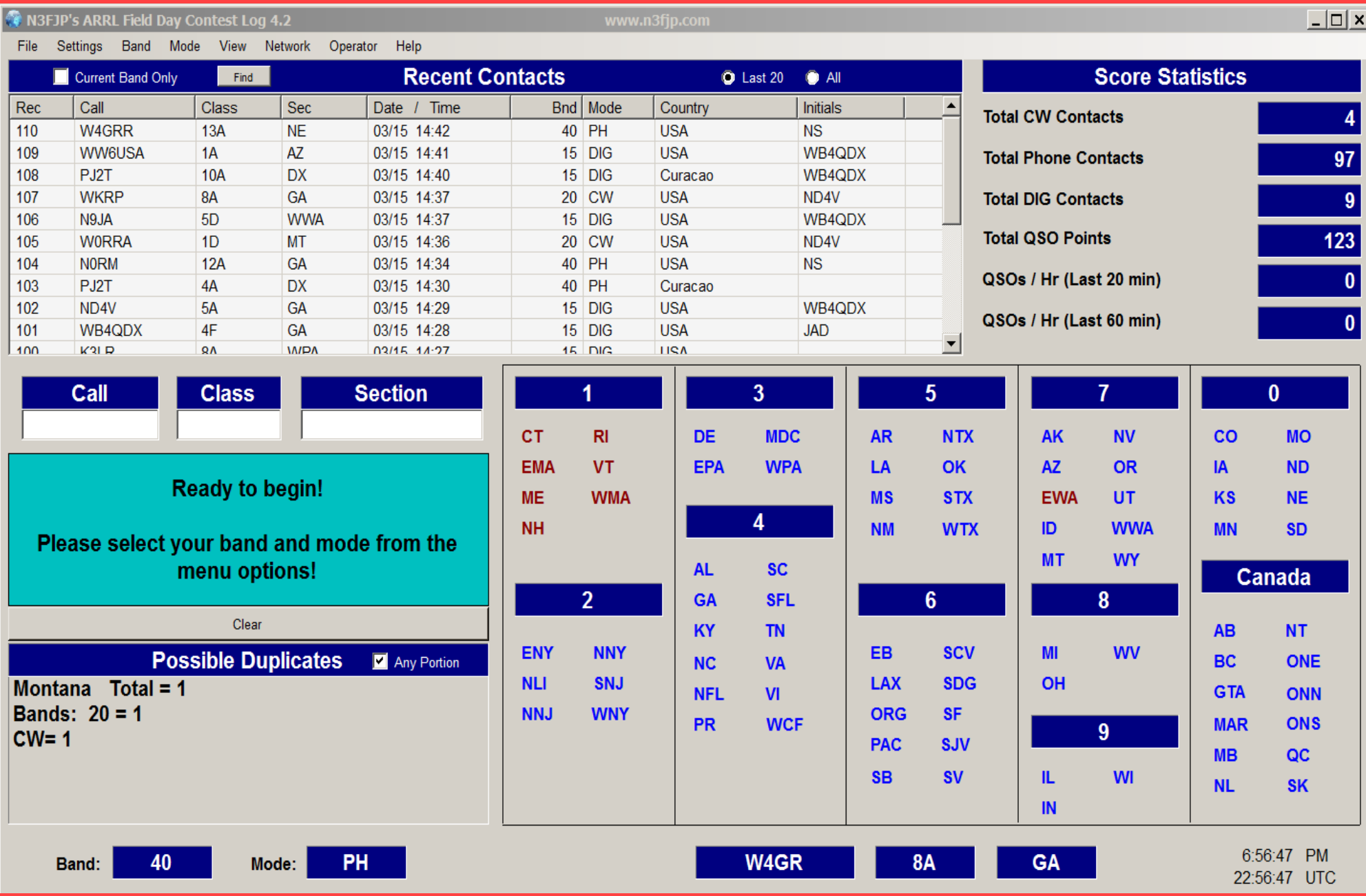

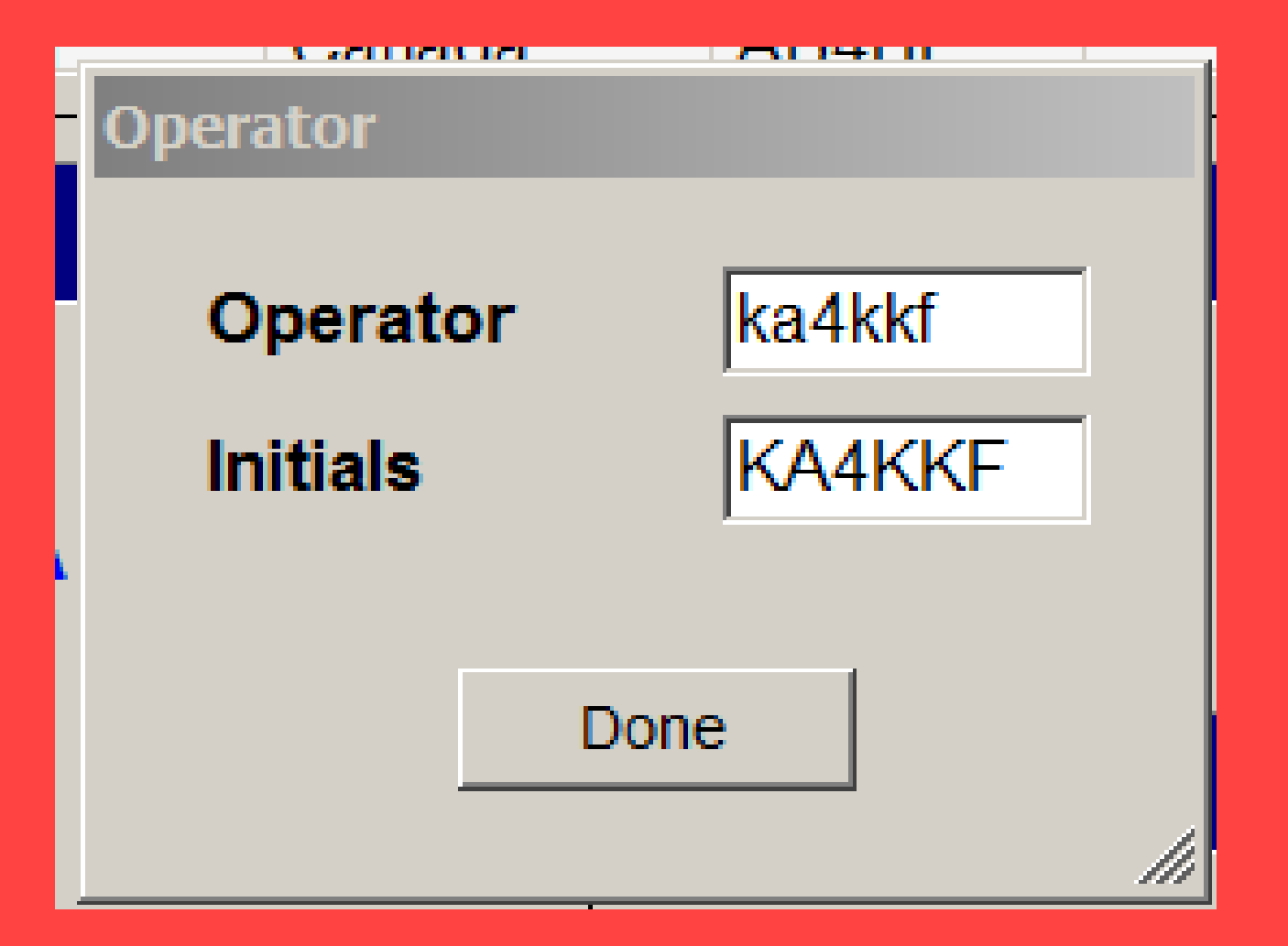

**Fix the problem of who is who when logging. Use call sign in both places Do not use caps or have caps on. Prevents logging confusion**

### $4+4-1$ e<sup>+</sup>  $T -$ T<sub>(</sub>

KJM

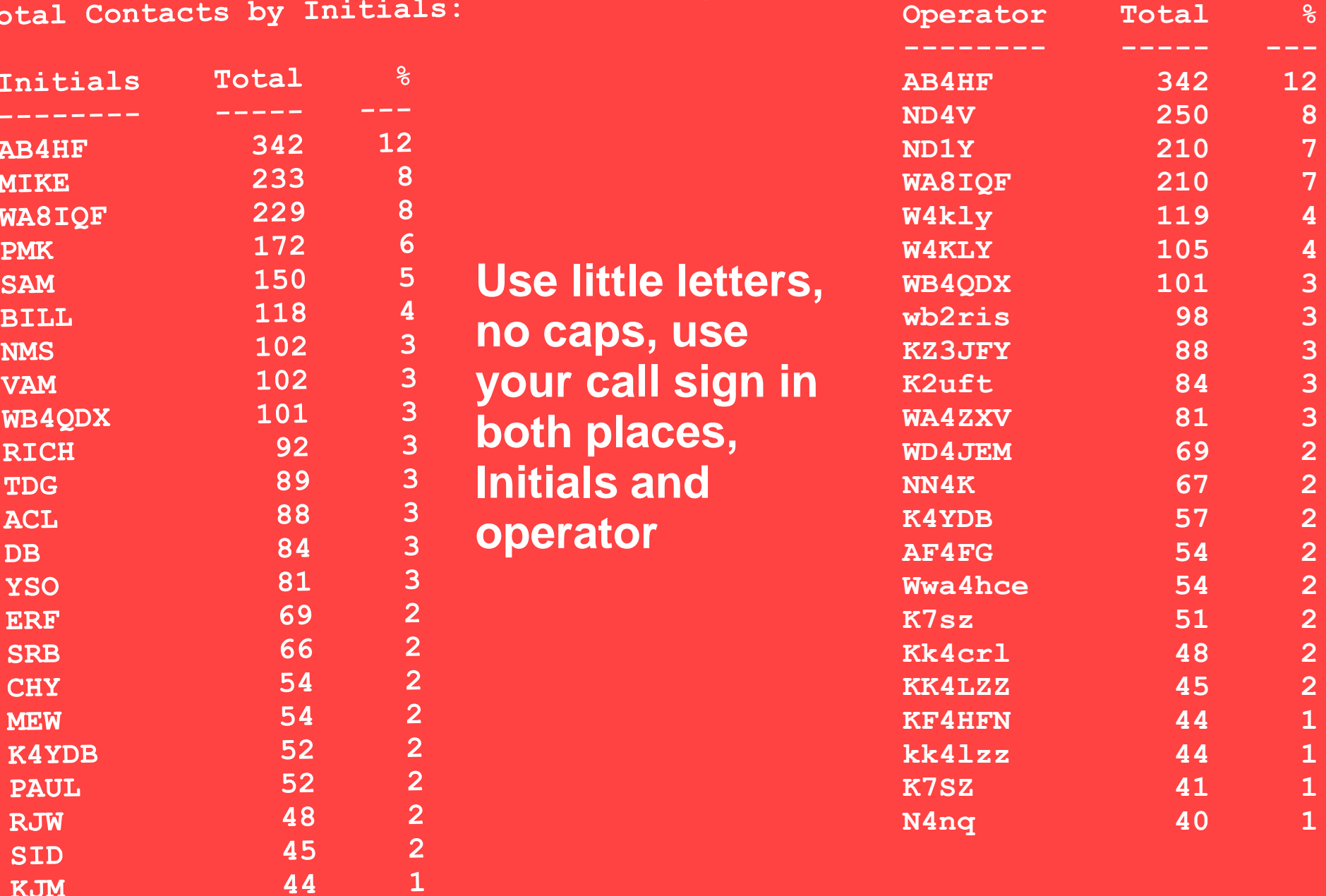

 $\mathbf{1}$ 

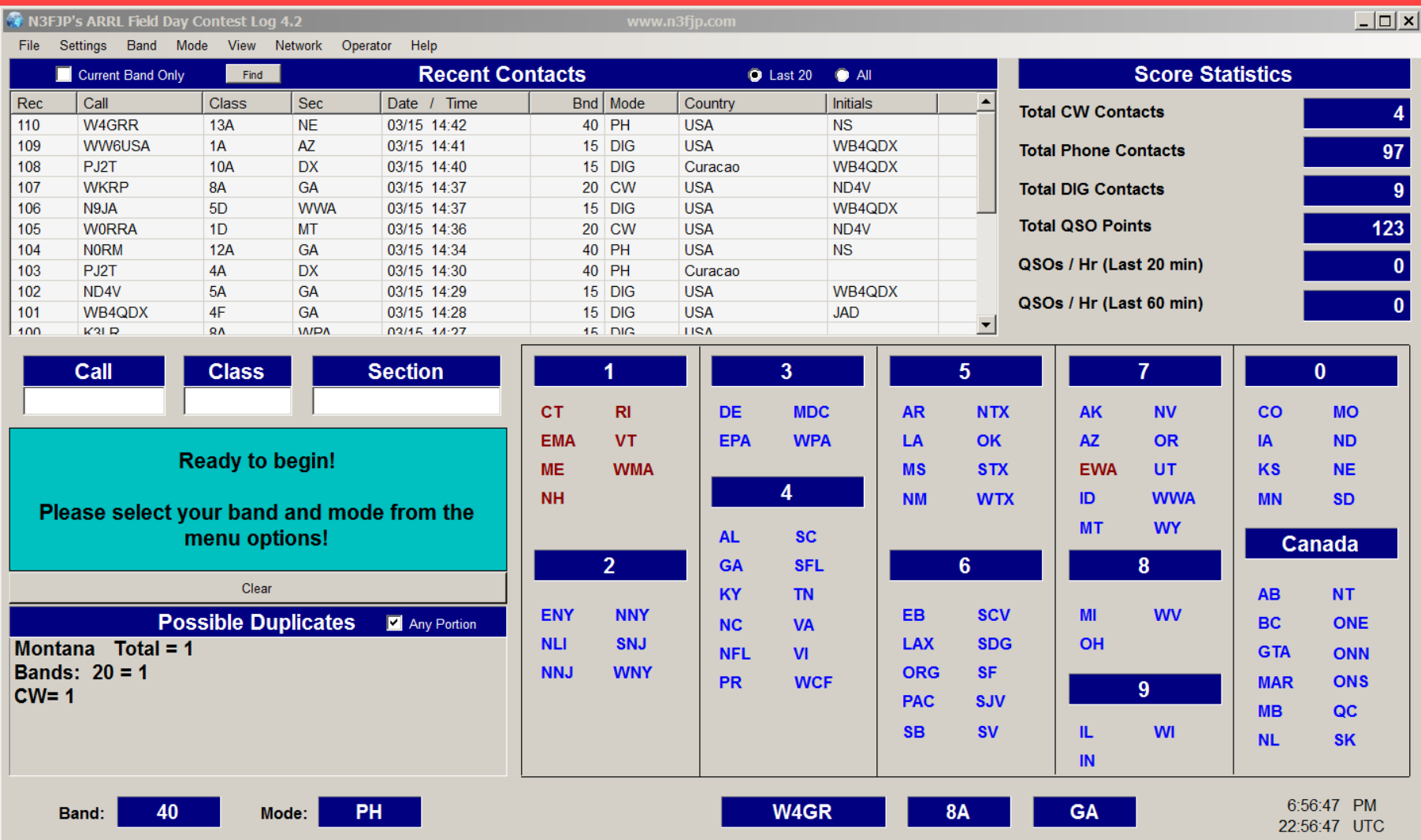

Use the tab or space bar to move to call, class, or section. Then use the backspace or delete key to change anything, before hitting enter to log the contact

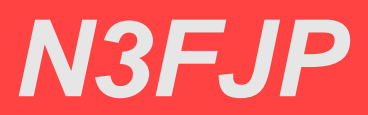

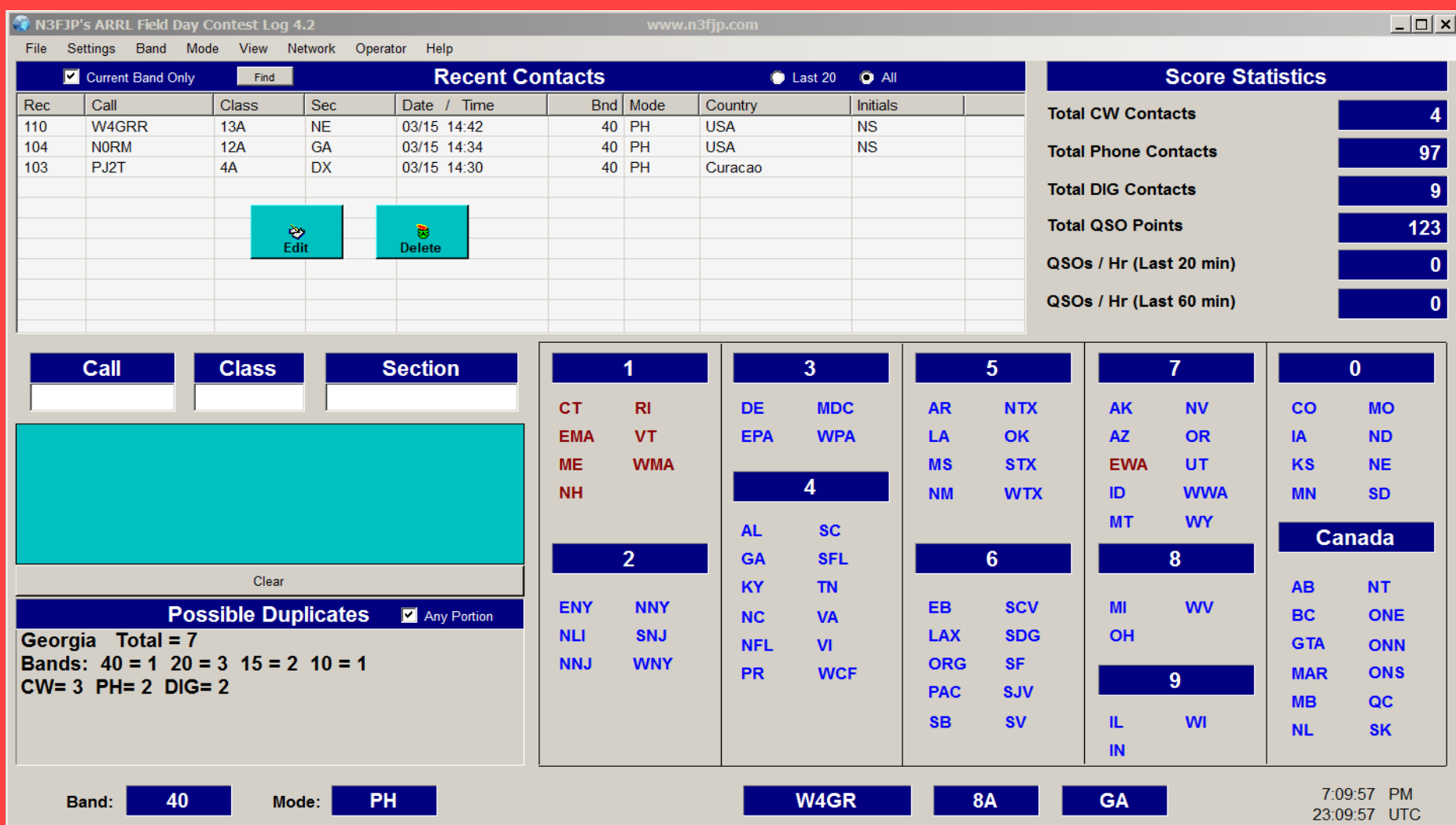

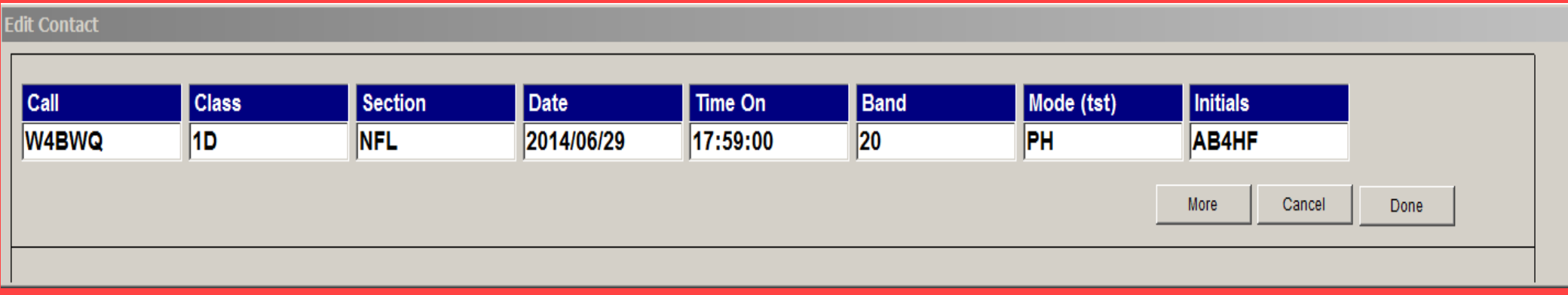

### You can edit the mistake and press done.

### 6. **Miscellaneous Rules:**

6.1. A person may not contact for QSO credit any station from which they also participate.

6.3. Phone, CW and Digital (non-CW) modes on a band are considered as separate bands. A station may be worked only once per band under this rule.

### **ITU Phonetics on Phone** You MUST be familiar with ITU phonetics on phone.

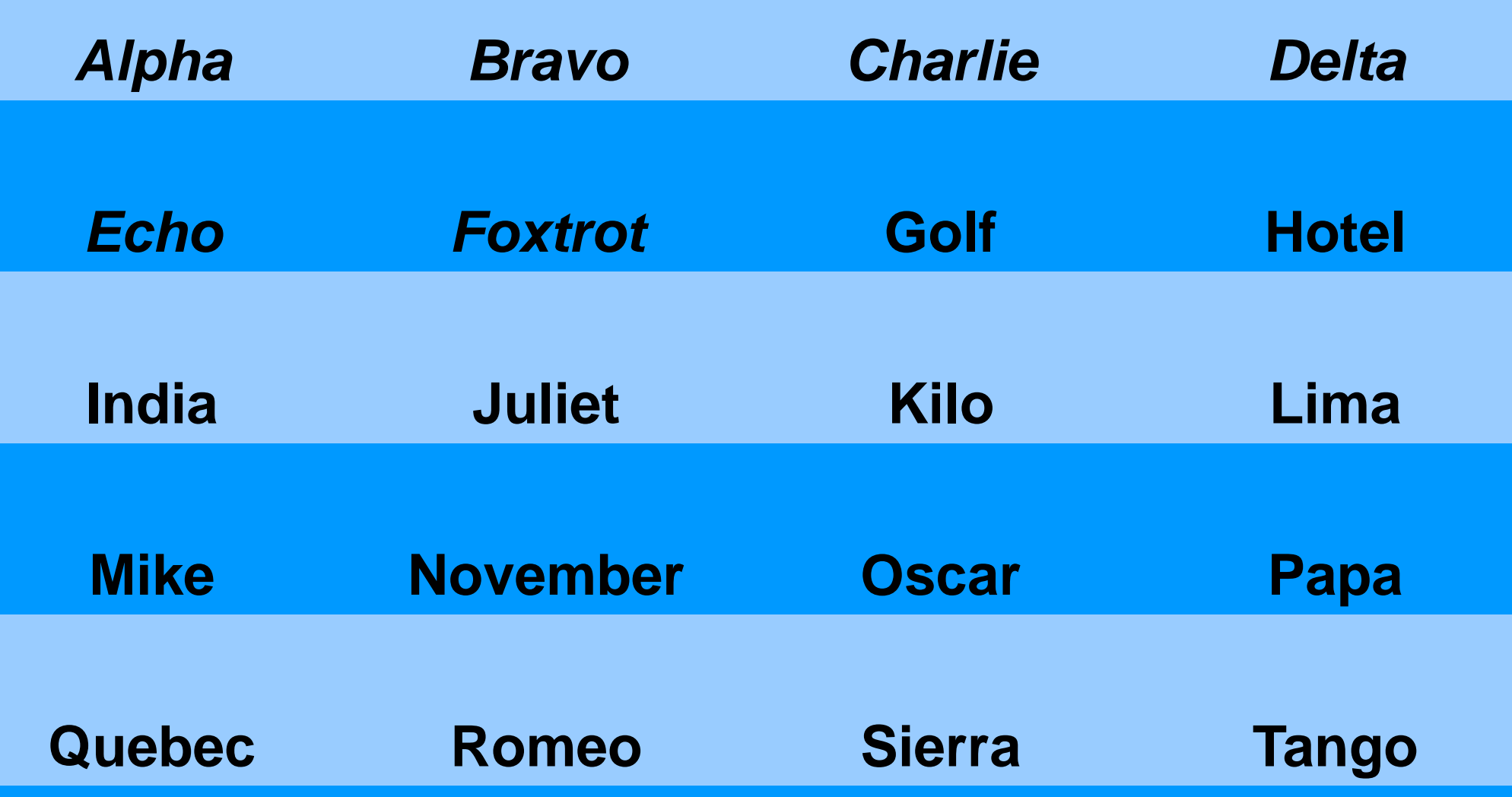

# *Purpose Again*

- ➲ Operate under **field conditions** ➲ Have fun
- ➲ Learn from mistakes
- **D** Enjoy the fun
- **D** Eat well
- ➲ Have FUN
- ➲ Did I say **eat well** and **have FUN**

# *History*

➲ Total QSO's 2013 2,781 ➲ Total QSO's 2014 2,982 ➲ Total QSO's 2015 3,581 ➲ Total QSO;s 2016 2297 ➲ Total QSO's 2017 2350 ➲ Total QSO's 2018 2195 ➲ Total QSO's 2019 ? ➲ Come out and have fun. ➲ Stay as long as you can to have fun. ➲ Watch and learn. ➲ ASK QUESTIONS?

# *Any Questions Tonight?*

# *GARS* **Web Site has a route generator to plan your route to the park.**